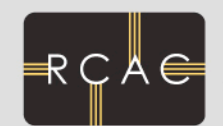

Rosen Center for Advanced Computing

Condor Implementation Strategies Preston Smith <psmith@purdue.edu>

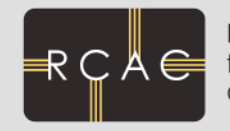

Rosen Center Computing

- Condor Grid a nexus for CI at Purdue
	- Vehicle for federating resources across campus and state
	- Resource also available to regional (NWICG) and national grids (OSG and TeraGrid)
- RCAC Clusters are primarily scheduled with PBS
	- Condor runs on same clusters, configured to run when PBS isn't using a node
	- ~4000 cores in PBS clusters available to Condor
- Some dedicated Condor-only resources
	- Sizeable chunk of CMS Tier-2
	- 48-node GPU rendering cluster in Envision Center
		- http://teradre.rcac.purdue.edu/

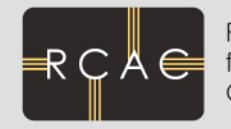

Rosen Center for Advanced Computing

- Condor on a PBS Cluster?
	- A node is in the OWNER state when PBS is using it
	- How does it work?
		- START =  $$(START)$  &&  $$(PBSRunning) == FALSE$
		- PBS Prologue
			- condor\_config\_val -rset -startd PBSRunning = TRUE
			- If jobs are running, run condor\_vacate
		- PBS Epilogue
			- condor\_config\_val -rset -startd PBSRunning = FALSE

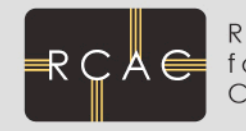

Rosen Center

Condor Grid

- RCAC runs central manager services
	- 3 pools for clusters, 1 pool for campuswide participants.
- Sister unit in ITaP runs instructional computing labs for students
	- $-$  ~2500 machines available for Condor 90% of the time!
- Other departments
	- Libraries (catalog terminals)
	- Physics (LSST, VERITAS)
	- Structural Biology (**major** users)
- Now other campuses!
	- Notre Dame, Purdue Calumet today
	- Soon: IU-Purdue Fort Wayne, Indiana State

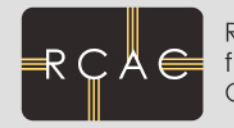

Rosen Center for Advanced Computino

Condor Grid

## Science highlights:

- "Database of Hypothetical Zeolite Structures"
	- TeraGrid project, used 3M hours in last year
- Cryo-EM image processing (structural biology)
	- Campus user consumed 2.76M hours over last year.
	- Now capable of using all idle Windows cycles.. Look out..
- Protein folding
	- On campus 1.9M hours
- "Football pool problem"
	- TeraGrid project, 280K hours used in one month
- Plus many others
	- Distributed rendering, astrophysics, nanotechnology, hydrology, network simulation, cytometry, management